## ILTB 2011 München - Programm

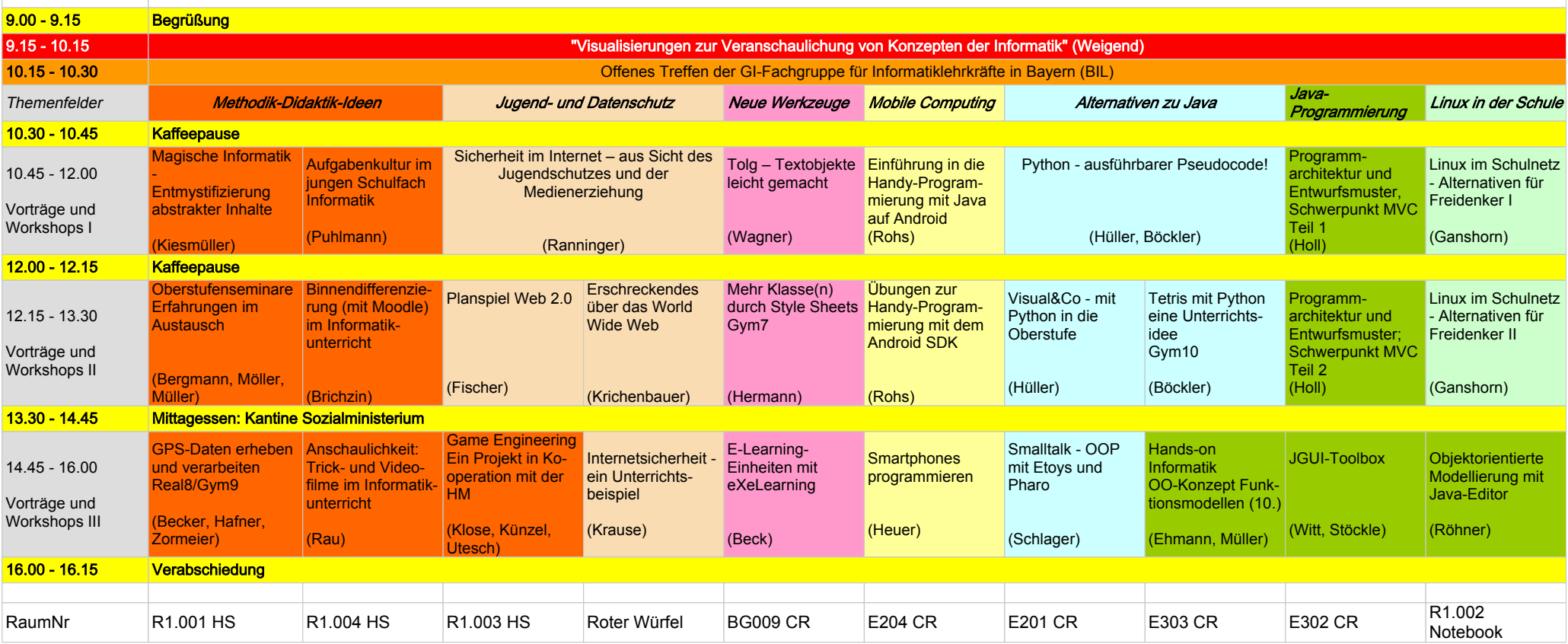